## SoundScope MR and Russound

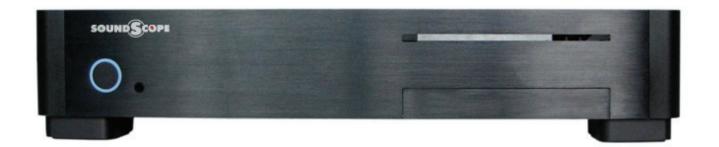

## SoundScope MR

- Audio can be built into motherboard or use an add-in audio card, such as the Creative X-Fi
  SoundBlaster
- 5.1 gives you 3 PC-based audio sources
- 7.1 gives you 4 PC-based audio sources

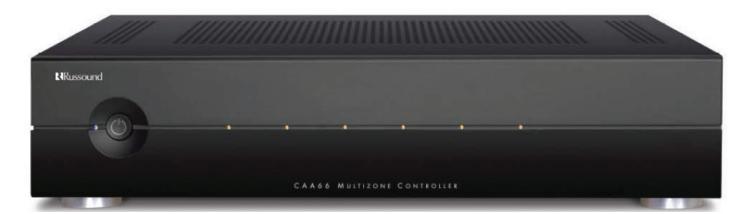

## Any compatible Russound Multi-room controller (CAA66 shown)

SoundScope controls the Russound and supplies Metadata to the Russound keypads.

## Connect the following cables between the PC and the controller.

 Green cables are audio cables with 3.5mm plugs on PC end and RCA plugs on controller end:

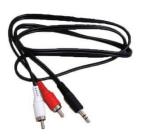

- Red cable is control cable.
  - o If PC has a built-in serial port, plug one end of a serial cable into PC and other end into controller.
  - If PC does not have built-in serial port, plug a USB to serial adapter into a USB connector on the PC. Plug one end of a serial cable into the adapter and the other end into the controller.

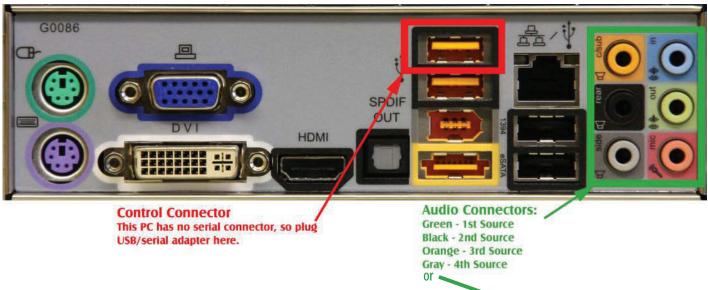

Back of typical PC, showing connector panel

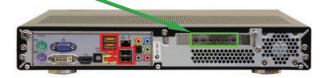

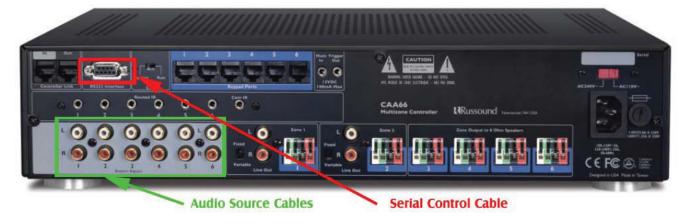